## 

Уважаемые родители, коллеги! Поздравляем вас с наступающим праздником-Днем Великой Победы! Развлечения, посвященные Дню Победы в Великой Отечественной войне, состоятся:

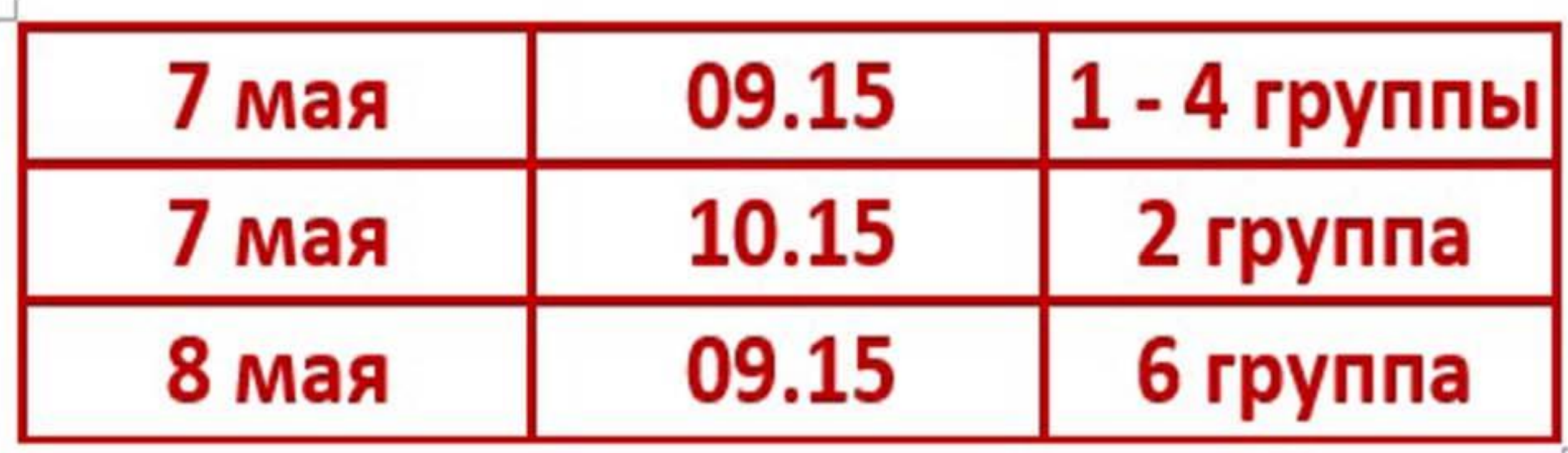